## **KAPITEL I**

# **EINLEITUNG**

#### **1.1 Der Hintergrund**

Es gibt vier wichtige Kompetenzen zu lernen: Hören, Sprechen, Lesen und Schreiben, wenn die Studierenden eine Sprache wie Deutsch lernen möchten. Godiš (2016:6) erklärt, die heutige Sprachwissenschaft unterscheidet vier sprachliche Grundfertigkeiten- das Hörverstehen, das Leseverstehen, das Sprechen und das Schreiben. Je nach der Art und Weise des Spracherwebs können diese Grundfertigkeiten in zwei sprezifische Gruppen eingeteilt werden, und zwar rezeptive Fertigkeiten (Leseverstehen und Hörverstehen) und produktive Fertigkeiten (Schreiben und Sprechen). Das Buch Studio d B1 ist das letzte Hauptbuch, um diese vier Kompetenzen an der Deutschabteilung der Staalichen Universität Medan zu studieren, dass auch für das Fach *Sprechfertigkeit für weitere Fortgeschrittene* benutzt wird. Das Buch Studio d B1 (Funk et al, 2015:5) enthält elf Themen, das sind Start B1, Zeitpunkte, Alltag, Männer-Frauen-Paare, Deutschlands gröβte Stadt, Schule und Lernen, Klima und Umwelt, Peinlich?- Peinlich!, Generationen, Migration und Europa: Politik und mehr.

Die Verwendung eines interessanten und innovativen Lernmediums beim Deutschlernen ist wichtig, besonders für die Sprechfertigkeit. Basierend auf dem Ergebnis einer Umfrage, die mit den Lehrenden des Fachs *Sprechfertigkeit für weitere Fortgeschrittene* am 31. Januar 2020 an der Deutschabteilung durchgeführt wurde, kann geschlossen werden, dass die Lehrenden Bücher, Bilder, Spiele und Videos oder Filme als Lernmedien auf dem Unttericht verwendeten. Die Lehrenden sollten die moderne Medien zum Unterricht benutzen. Es gibt einige modernen Medien, die erstellt werden können, eines davon ist ein interaktives Medium. Mit einem interaktiven Medium können die Studierenden selbständig lernen. Auβerdem gibt es die Variationen der Medien für das Fach *Sprechfertigkeit für weitere Fortgeschrittene* auf dem Niveau B1. Majid (2007:181) erklärt, dass interaktives Lernmedium eine Kombination aus einem oder mehreren Medien (Audio, Text, Grafiken, Bilder und Videos) sind, die von Benutzern verwendet werden, um Hilfe aus einer Präsentation auszuführen.

In der Entwicklungstechnologie entstehen viele verschiedene Produkte, die den Studierenden beim Lernen helfen können. Unter ihnen ist die Software *Adobe Captivate.* Nach Bruyndonckx (2015:58) ist *Adobe Captivate* eine Software*,* die als elektronisches Lernwerkzeug für *Microsoft Windows* und auch für Demonstrationen, Simulationen, und Tests im SWF-Format verwendet werden kann. Die Hauptseite der Software *Adobe Captivate* ist wie die Applikation *Microsoft PowerPoint*. Diese Software besteht über fünf Hauptmenüs und viele Tools, die für die Erstellung eines interaktiven Lernmedium vorgesehen werden. Das interaktive Medium, das erstellt wird, enthält das Menü, in dem es Materialien und Quizess gibt. Das Material umfasst die Themen "Zeitpunkte", "Alltag" und "Männer-Frauen-Paare", das mit Redemittel und Dialoge ausgestattet wird. Die Quizess werden basierend auf dem Material erstellt, in dem Feedback in Form eines Zeichenausdrucks bereitgestellt wird.

Basierend auf dem Ergebniss einer Umfrage, die mit den Lehrenden des Fachs *Sprechfertigkeit für weitere Fortgeschrittene* am 31. Januar 2020 an der Deutschabteilung durchgeführt wurde, kann geschlossen werden, dass die Lehrenden noch nicht für das Fach *Sprechfertigkeit für weitere Fortgeschrittene* auf dem Niveau B1 mit einem interaktiven Medium unterrichten. Sie kennen nicht die Software *Adobe Captive,* um ein interaktives Medium zu erstellen. Daher soll ein Medium im Rahmen der vorliegenden Arbeit erstellt werden.

Basierend auf dem Hintergrund wird eine Untersuchung über die Erstellung eines interaktiven Mediums für das Fach *Sprechfertigkeit für weitere Fortgeschrittene* mit der Software *Adobe Captivate* durchgeführt.

#### **1.2 Die Problemidentifizierungen**

Basierend auf obigen Hintergrund haben folgende Probleme indentifiziert:

- 1. Die Lernmedien für das Fach *Sprechfertigkeit für weitere Fortgeschrittene* auf dem Niveau B1 sind noch die traditionellen Medien.
- 2. Die Lehrenden unterrichten noch nicht mit einem interaktiven Medium für das Fach *Sprechfertigkeit für weitere Fortgeschrittene* auf dem Niveau B1 mit der Software *Adobe Captivate*.

#### **1.3 Der Fokus der Untersuchung**

Diese Untersuchung wird sich auf die Erstellung eines interaktiven Mediums für das Fach *Sprechfertigkeit für weitere Fortgeschrittene* mit der Software *Adobe Captivate* zum Thema "Zeitpunkte", "Alltag" und "Männer-

Frauen-Paare" aus dem Buch Studio d B1: Deutsch als Fremdsprache konzentriert.

## **1.4 Die Untersuchungsprobleme**

In dieser Untersuchung werden die folgenden Fragen behandelt:

- 1. Wie läuft der Prozess der Erstellung eines interaktiven Mediums für das Fach *Sprechfertigkeit für weitere Fortgeschrittene* mit der Software *Adobe Captivate* ab?
- 2. Wie ist das Ergebnis der Erstellung eines interaktiven Mediums für das Fach *Sprechfertigkeit für weitere Fortgeschrittene* mit der Software *Adobe Captivate*?

#### **1.5 Die Untersuchungsziele**

Die Ziele dieser Untersuchung sind:

- 1. Den Prozess der Erstellung eines interaktiven Mediums für das Fach *Sprechfertigkeit für weitere Fortgeschrittene* mit der Software *Adobe Captivate* zu beschreiben.
- 2. Das Ergebnis der Erstellung eines interaktiven Mediums für das Fach *Sprechfertigkeit für weitere Fortgeschrittene* mit der Software *Adobe Captivate* darzustellen.

## **1.6 Die Untersuchungsnutzen**

Die Nutzen der Untersuchung sind:

- 1. Für die Lehrenden kann die Erstellung eines interaktiven Mediums für das Fach *Sprechfertigkeit für weitere Fortgeschrittene* benutzt werden.
- 2. Für die Studierenden kann die Erstellung eines interaktiven Mediums mit der Software *Adobe Captivate* als interessantes Medium beim Lernen sein.
- 3. Für die Leser kann diese Untersuchung als Referenz für weitere Untersuchung und als Referenzquelle verwendet werden, um Deutsch leichter zu verstehen.

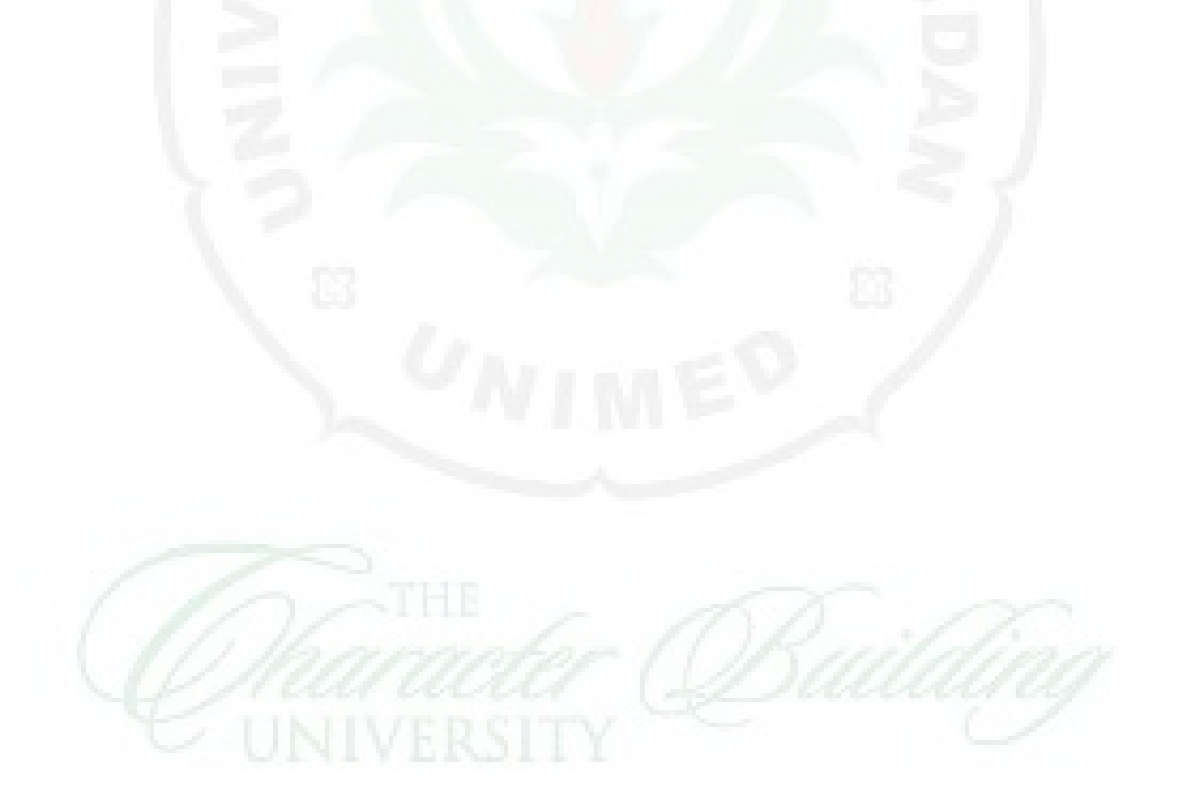